# Suite de Fibonacci [it03] - Exercice résolu

Karine Zampieri, Stéphane Rivière

 $\text{Unisciel} \overset{\text{Unif}}{\text{a}} \text{lgoprog} \overset{\text{Universorté}}{\longleftarrow} \text{Version 17 mai 2018}$ 

### Table des matières

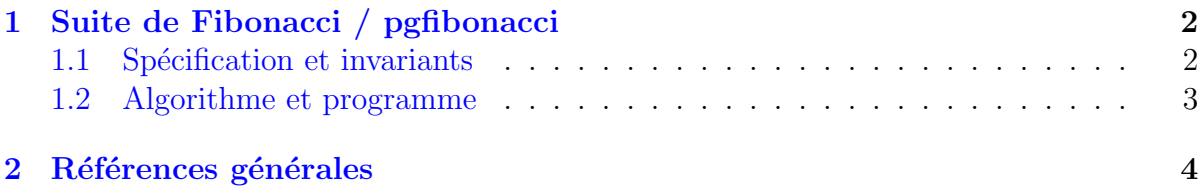

## Java - Suite de Fibonacci (Solution)

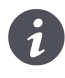

Mots-Clés Schéma itératif $\blacksquare$ Difficulté • • ∘ Utilise Spécification, Déduction du programme  $(20 \text{ min})$ 

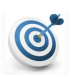

#### Objectif

Cet exercice détermine la valeur du premier terme de la suite de FIBONACCI dépassant une valeur entière donnée.

## <span id="page-1-0"></span>1 Suite de Fibonacci / pgfibonacci

### <span id="page-1-1"></span>1.1 Spécification et invariants

Voici un exemple du résultat attendu :

```
Termes de Fibonacci inférieurs à? 100
0 1 1 2 3 5 8 13 21 34 55 89
Premier terme dépassant 100 est 144
```
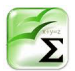

### Propriété

La suite de FIBONACCI est définie par la récurrence d'ordre 2 :

$$
\begin{cases} u_{n+1} = u_n + u_{n-1}, & n \ge 1 \\ u_0 = 0, u_1 = 1 \end{cases}
$$

Recherchez une définition récurrente d'ordre 1.

#### Solution simple

On introduit une suite  $v_i = u_{i-1}$ . La définition récurrente d'ordre  $1$  est alors :

$$
\begin{cases} u_{n+1} = u_n + v_n \\ v_{n+1} = u_n \\ u_0 = 1, v_0 = 0 \end{cases}
$$

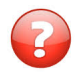

Déduisez la solution finale.

#### Solution simple

Les résultats se déterminent par :

$$
\begin{cases} n^* = PPETIT(n \ge 1: u_n > L) \\ u^* = u_n^* \end{cases}
$$

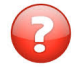

Montrez la convergence de l'algorithme.

#### Solution simple

La suite  $(u_n)$  étant strictement croissante, quel que soit  $L \geq 1$ , cette valeur sera dépassée.

### 1.2 Algorithme et programme

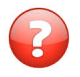

<span id="page-2-0"></span>On introduit deux variables u et v. Donnez le graphe de précédence.

Solution simple

C'est un circuit :

 $u \leftrightarrows v$ 

Pour le casser, il faut introduire une nouvelle suite  $w_{n+1} = u_n$ . Il vient alors :

$$
\begin{cases} w_{n+1} = u_n \\ u_{n+1} = u_n + v_n \\ v_{n+1} = w_{n+1} \end{cases}
$$

Le nouveau graphe est :

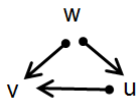

Il faut calculer  $w$ , puis  $u$ , puis  $v$ .

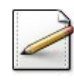

Déduisez un programme qui affiche tous les termes de FIBONACCI inférieurs à un entier  $L$  donné.

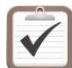

Testez.

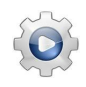

Validez votre programme avec la solution.

```
Solution Java @[pgfibonacci.java]
import java.util.Scanner;
class PGFibonacci {
```

```
public static void main(String[] args)
{
 Scanner input = new Scanner(System.in);
 int L;
 System.out.print("Termes de Fibonacci inferieurs a? ");
 L = input.nextInt();int v = 0, u = 1;
 System.out.print(v + " ";
 while (u \leq L){
   System.out.print(u + " ");
   int w = u;
```

```
u = w + v;v = u;}
 System.out.print("\n");
 System.out.println("Premier terme depassant " + L + " est " + u);
}
}
```
## <span id="page-3-0"></span>2 Références générales

Comprend []  $\blacksquare$